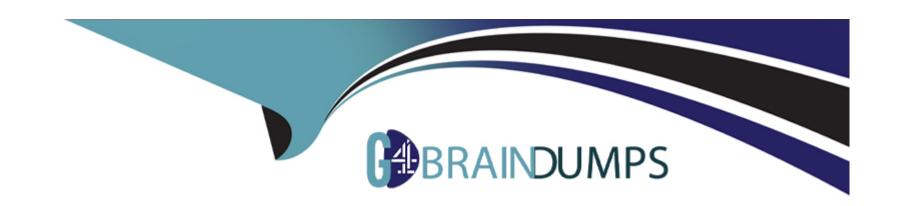

# Free Questions for D-PST-DY-23 by go4braindumps

Shared by Mclaughlin on 24-05-2024

For More Free Questions and Preparation Resources

**Check the Links on Last Page** 

# **Question 1**

**Question Type:** MultipleChoice

Which two methods would a customer use to migrate their legacy block thick and thin clones to PowerStore? (Choose two.)

### **Options:**

- A- Mirrorview
- **B-** VM Import
- **C-** Non-disruptive Import
- D- SAN Copy
- E- Agentless Import

#### **Answer:**

C, E

# **Question 2**

**Question Type:** MultipleChoice

| An administrator is connecting a Linux host to a PowerStore appliance and must know which storage network interface to use. |
|----------------------------------------------------------------------------------------------------|
| Which nvme subcommand should be used?                                                                                       |
|                                                                                                    |
|                                                                                                    |
| Options:                                                                                                    |
| A- connect                                                                                                    |
| B- id-ccrl                                                                                                    |
| C- attach-ns                                                                                                    |
| D- discover                                                                                                    |
|                                                                                                    |
| Answer:                                                                                                    |
| D                                                                                                    |
|                                                                                                    |
| Question 3                                                                                                    |
| Question Type: MultipleChoice                                                                                               |
| Use the simulator to create an SMB NAS server using the following information:                                              |

| NAS and SME | computer name: | payrollserver |
|-------------|----------------|---------------|
|-------------|----------------|---------------|

\* Network interface: BaseEnclosure-bond1

\* IP address: 192.168.2.20

\* Subnet: /24

\* Gateway: 192.168.2.254

\* VLAN: 1504

\* AD/DNS: 192.168.2.50

\* Windows domain name: company.com

\* Domain administrator credentials: Administrator/password

When you have finished continue to the next question.

### **Options:**

A- See the Explanation below for complete solution

### **Answer:**

Α

#### **Explanation:**

- 1. Open the simulator and log in with the default credentials: admin/Password123#.
- 2. SelectStorage>NAS Serversfrom the left menu.
- 3. Click+ CREATEto launch the Create NAS Server wizard.
- 4. Enterpayrollserveras the NAS and SMB computer name and clickNext.
- 5. SelectBaseEnclosure-bond1as the network interface and clickNext.
- 6. Enter192.168.2.20as the IP address,/24as the subnet,192.168.2.254as the gateway, and1504as the VLAN ID. ClickNext.
- 7. SelectJoin a Windows domainas the SMB server type and clickNext.
- 8. Enter192.168.2.50as the AD/DNS server, company.comas the Windows domain name, Administratoras the domain administrator username, and password the domain administrator password. ClickNext.
- 9. Review the summary and clickFinishto create the SMB NAS server.

### **Question 4**

**Question Type:** MultipleChoice

Which are the two asynchronous file-replication configuration requirements? (Choose two.)

### **Options:**

- A- Map the File Mobility Network to Management Network
- B- Configure the File Mobility Network IP address on Management subnet and VLAN
- C- Configure the File Mobility Network IP address on Storage Network subnet and VLAN
- D- Map the File Mobility Network to Storage Network

#### **Answer:**

C, D

# **Question 5**

**Question Type:** MultipleChoice

Which configuration item is optional during the PowerStore ICW?

| Options:                                                                                                    |    |
|----------------------------------------------------------------------------------------------------|----|
| A- Support and CloudIQ                                                                                                    |    |
| B- Default Users                                                                                                    |    |
| C- Management Network                                                                                                    |    |
| D- Fault Tolerance                                                                                                    |    |
|                                                                                                    |    |
| Answer:                                                                                                    |    |
| D                                                                                                    |    |
|                                                                                                    |    |
|                                                                                                    |    |
| Question 6                                                                                                    |    |
| Question Type: MultipleChoice                                                                                                    |    |
|                                                                                                    |    |
| An administrator removes a volume from an existing volume group which is part of replication. The system generates an error stati | ng |
| that it cannot create a replication session for the volume.                                                                       |    |
| Why does removing the volume generate an error message?                                                                           |    |
|                                                                                                    |    |
|                                                                                                    |    |
| Options:                                                                                                    |    |
|                                                                                                    |    |
|                                                                                                    |    |

- A- The volume is not mapped to the volume group host
- B- The volume group configuration must be synchronized
- C- The volume group alerts must be acknowledged
- **D-** The volume already has a protection policy

#### **Answer:**

D

# **Question 7**

#### **Question Type:** MultipleChoice

An NVMe host has four volumes that are directly provisioned. When setting up a new NVMe host group, the host is not shown in the available host list.

Why can the host not be added to the host group?

### **Options:**

A- The host initiator type is incorrect

| B- The host has mapped volumes                                                   |
|----------------------------------------------------------------------------------|
| C- The host is part of another host group                                        |
| D- The host is not using the same OS                                             |
|                                                                                  |
| Answer:                                                                          |
| В                                                                                |
|                                                                                  |
|                                                                                  |
| Question 8                                                                       |
| Question Type: MultipleChoice                                                    |
|                                                                                  |
| Which network does the PowerStore use for communication to the cluster database? |
|                                                                                  |
|                                                                                  |
| Options:                                                                         |
| A- Storage                                                                       |
| B- Management                                                                    |

C- ICM

D- ICD

| Λ | n | CI |   | _ | Nº |   |
|---|---|----|---|---|----|---|
| А | П | SI | w | e | г  | ī |

С

### To Get Premium Files for D-PST-DY-23 Visit

https://www.p2pexams.com/products/d-pst-dy-23

### **For More Free Questions Visit**

https://www.p2pexams.com/dell-emc/pdf/d-pst-dy-23

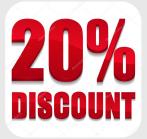